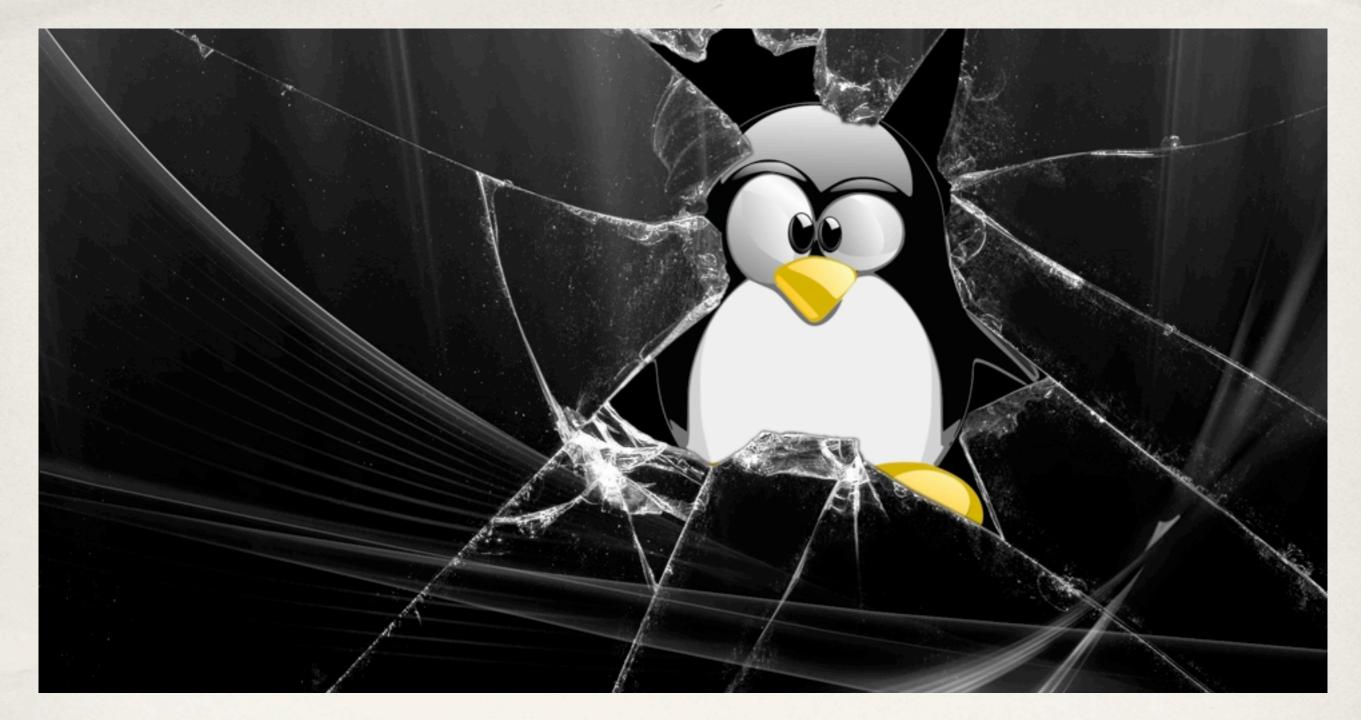

## Linux and the Command Line

A CAS Master Teacher CPD Session

30 June 2015

## Lesson Plan

- \* Boot up a Pi
- Login to Linux
- Software
- File Management Commands
- Package management
- Plenary

## Audience & Purpose

] I want to learn about Linux in general, and how I can improve my delivery of computer science / computing

I want to learn more about how to use Raspberry Pis in my teaching

I want to prepare for delivering unit A452 in GCSE Computing